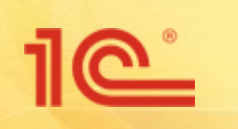

*Памятка: что предварительно необходимо от клиента для успешной настройки ЭДО*

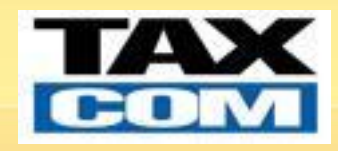

- **■ Для начала процесса регистрации необходимо:**
	- **Обновленная (по возможности) до текущего релиза ИБ 1С;**
	- **Наличие установленного СКЗИ на тех компьютерах, где планируется подписание ЭД – для ВСЕХ рабочих мест в рамках одной ИБ 1С вид СКЗИ должен СОВПАДАТЬ;**
	- **Наличие сертификата электронной подписи (открытый и закрытый ключ, пароль к закрытому ключу);**
	- **Наличие логина и пароля пользователя от сайта поддержки 1C https://users.v8.1c.ru;**
	- **Наличие договора ИТС;**
	- **Открытый «наружу» 443 порт необходим доступ к хостам (со всех компьютеров, где планируется подписание ЭД; для БП 2.0 нужен ПРЯМОЙ доступ, без прокси):**
		- https://1c-api.taxcom.ru
		- https://webits.1c.ru/